#### **ABSTRAK**

<span id="page-0-0"></span>WIT Indonesia memiliki lima divisi antara lain, divisi admin bekerja di bidang network engineer dan pengelolaan domain maupun hosting, divisi *finance* bekerja di bidang keuangan kantor, divisi *developer* bekerja di bidang pembuatan *website*, divisi WMS bekerja dibidang pembuatan *management system*. Supaya dapat meningkatkan efektivitas kinerja divisi admin dalam pengelolaan domain maupun hosting, divisi *finance* dalam mengirimkan *invoice* domain kepada *client* dan divisi *developer* dalam pemesanan domain baru kepada divisi admin. Teori yang digunakan untuk pembuatan *website* ini antara lain *WHOIS*, *API*, *visual studio*, *sql server*, *use case* dan *entity relationship modeling*. Analisis dan rancangan dilakukan dengan membuat *use case*, *scenario*, desain penyimpanan data dan *mockup website*. Jika analisis dan rancangan selesai lalu dilakukan implementasi untuk pembuatan *website*. *Website* yang sudah dibuat dilakukan pengujian berupa *test case* dan *user acceptance testing* (UAT). Dari semua yang dilakukan dapat disimpulkan *website* ini dapat membantu divisi admin dalam melakukan pengelolaan domain maupun hosting, divisi *finance* dalam melakukan pengiriman *invoice* kepada *client* dan divisi *developer* dalam melakukan *order* domain kepada divisi admin.

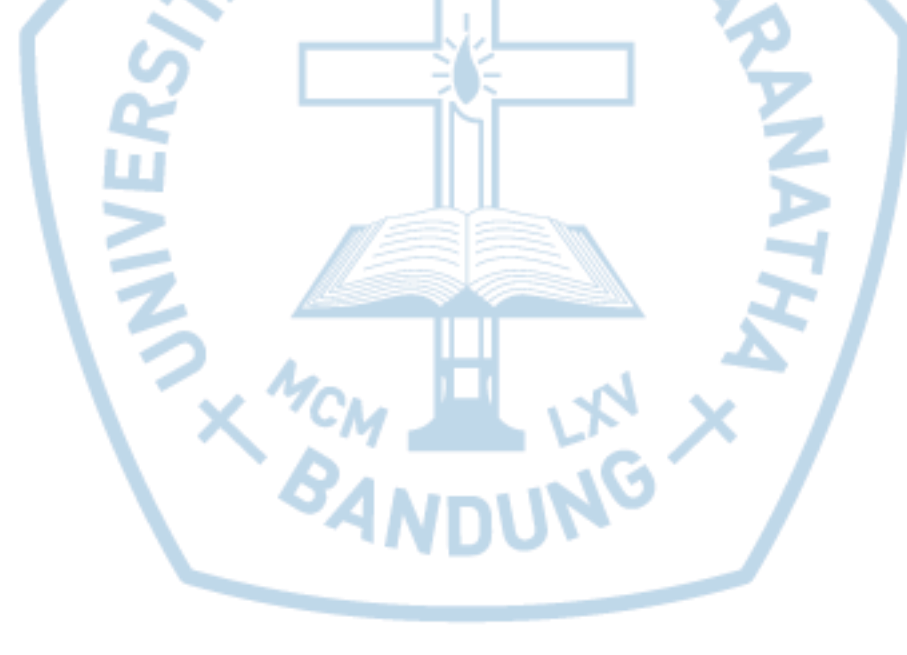

Kata kunci: domain, hosting, *invoice*, *order* dan *website*

### **ABSTRACT**

<span id="page-1-0"></span>WIT Indonesia has five divisions, among others admin division working in the field of *network engineer and domain and hosting management, finance division working in the field of office finance, developer division working in the field of website creation, WMS division working in the field of making management system. In order to improve the effectiveness of admin division performance in domain and hosting management, finance division in sending invoice domain to client and division of developer in ordering new domain to admin division. Theories used for the creation of this website include WHOIS, API, visual studio, sql server, use case and entity relationship modeling. Analysis and design is done by making use case, scenario, data storage design and mockup website. If the analysis and design is completed then implemented for website creation. Website that has been made testing done in the form of test case and user acceptance testing (UAT). From all that can be concluded this website can help the division admin in managing the domain and hosting, finance division in the delivery of invoices to clients and division developer in the order domain to admin division.*

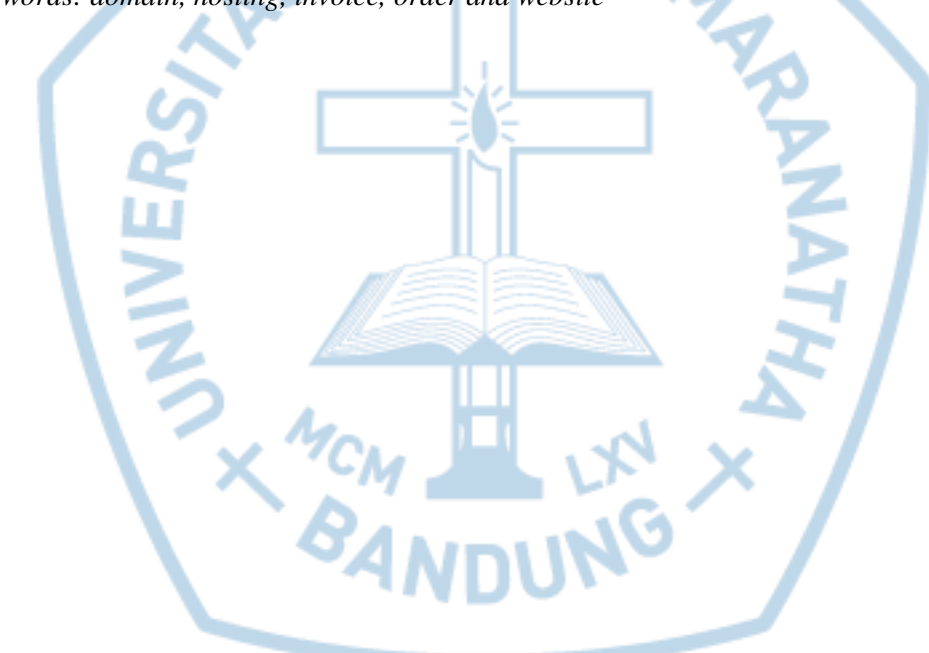

*Keywords: domain, hosting, invoice, order and website*

## **DAFTAR ISI**

<span id="page-2-0"></span>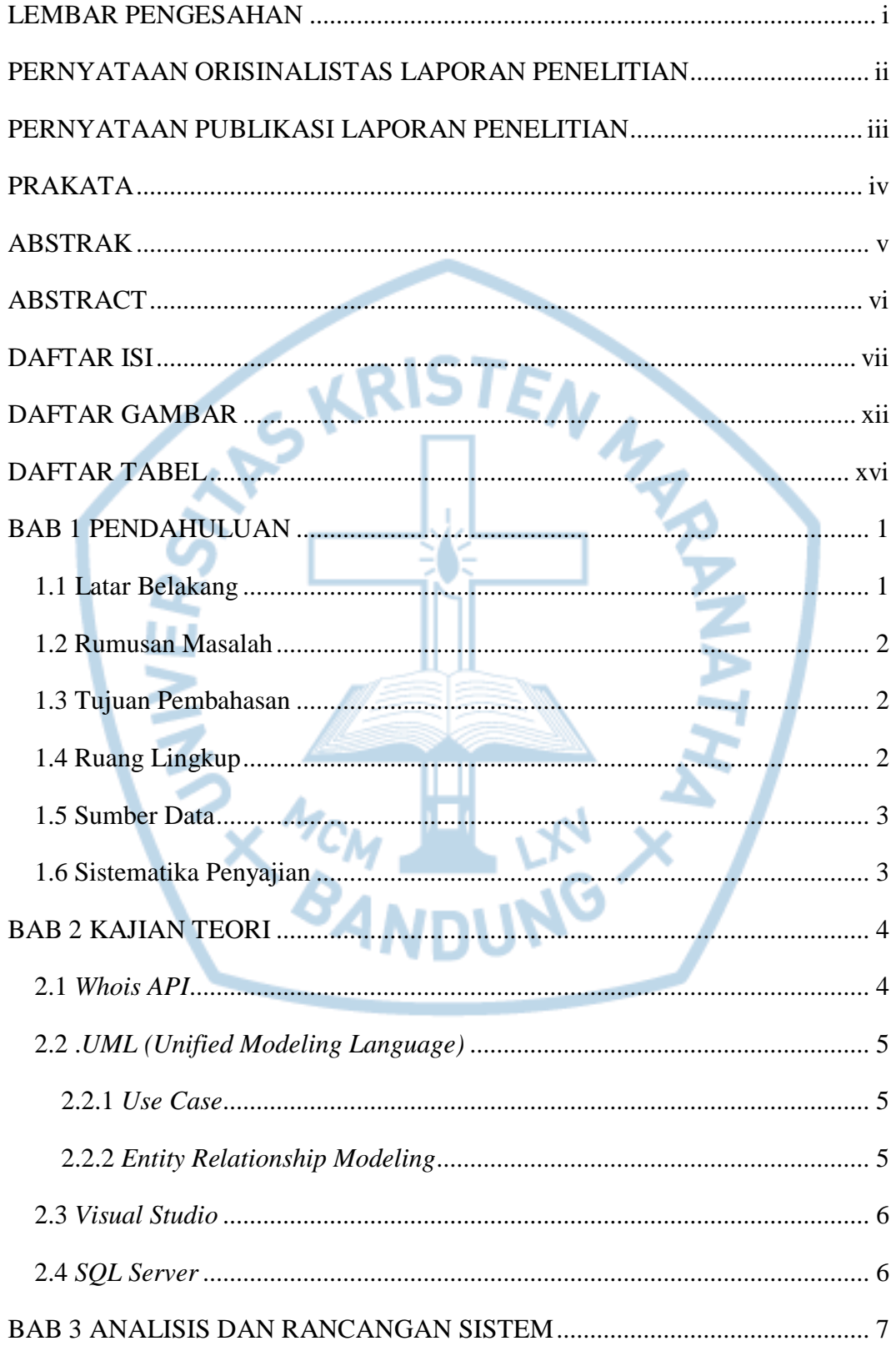

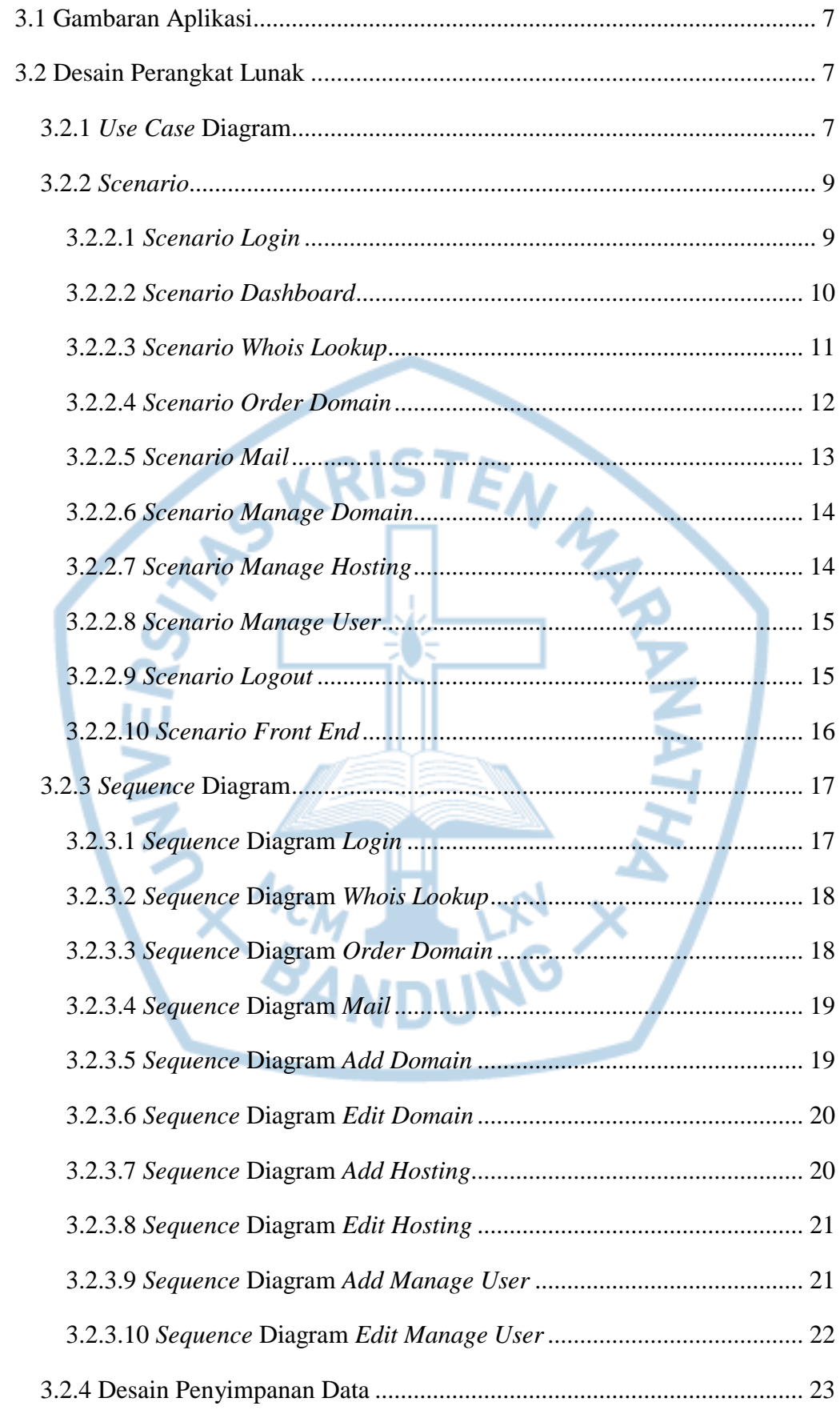

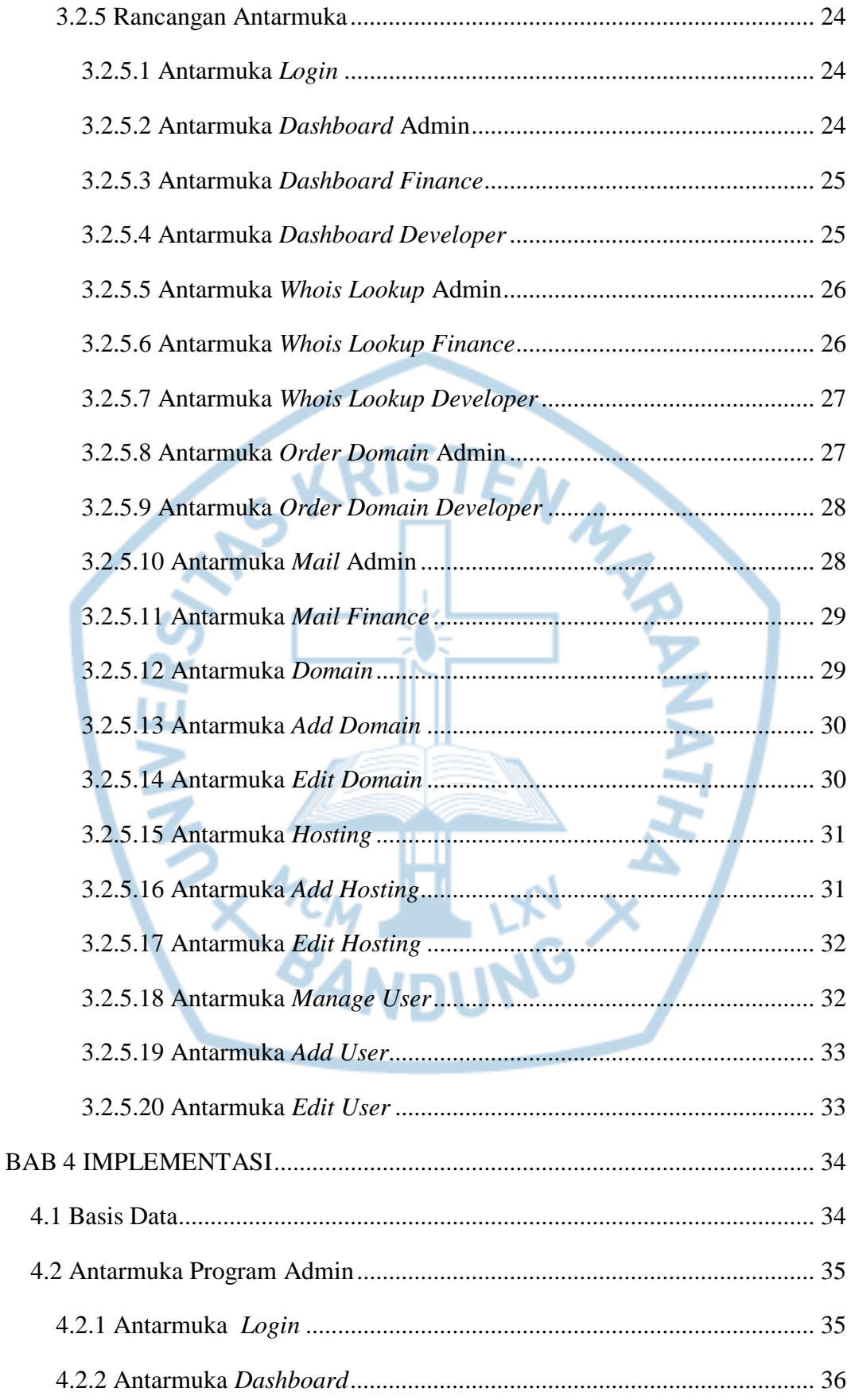

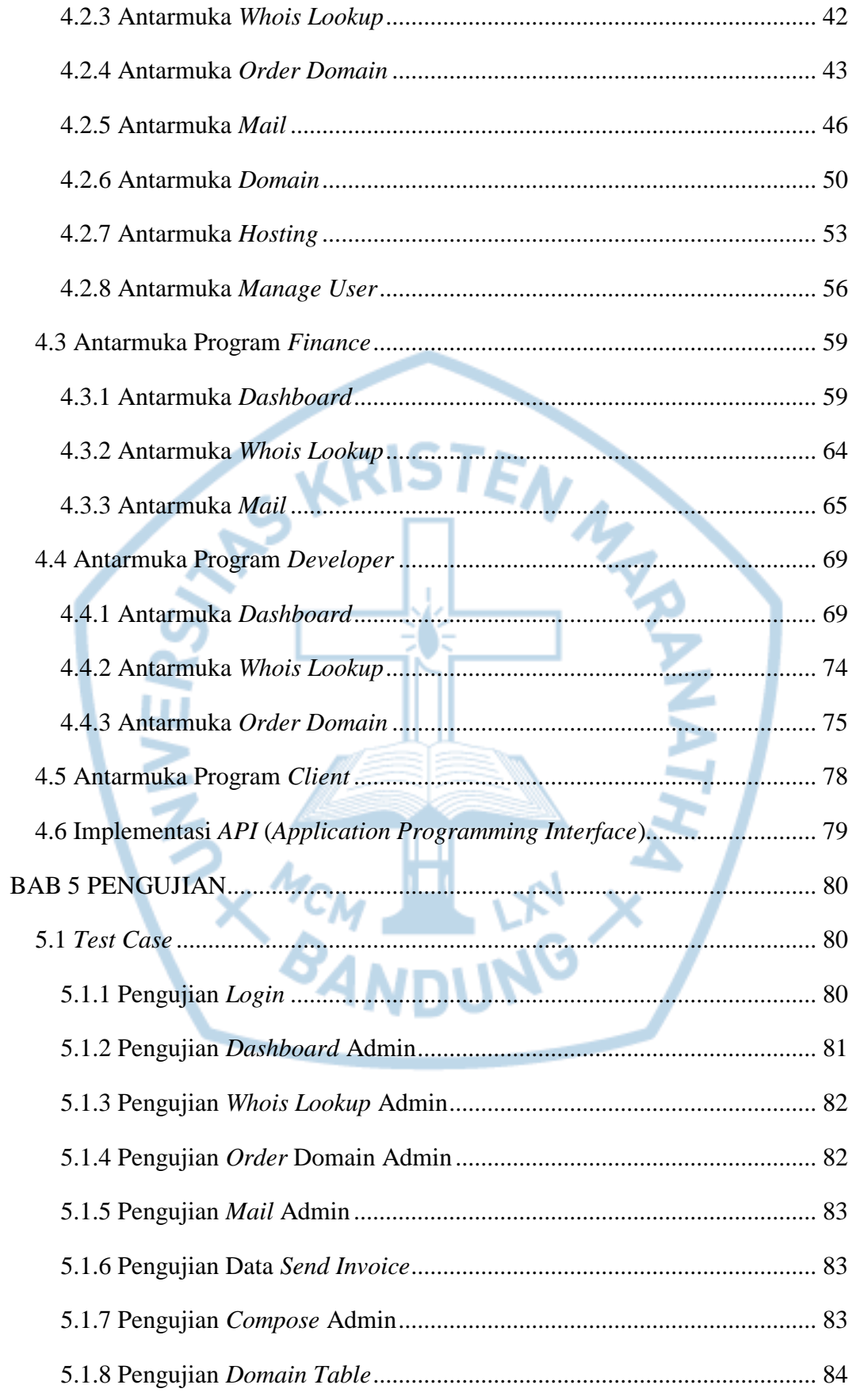

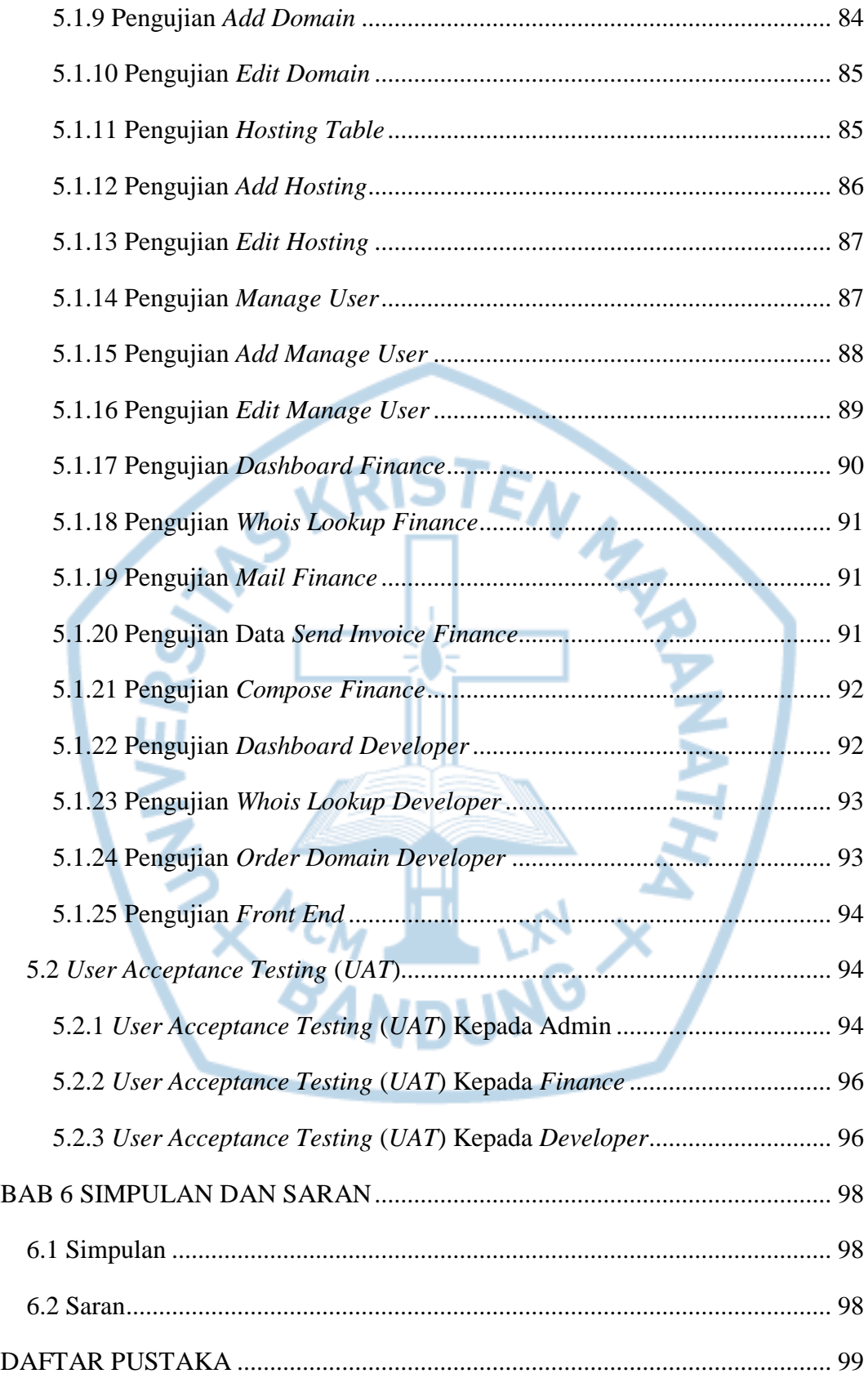

# **DAFTAR GAMBAR**

<span id="page-7-0"></span>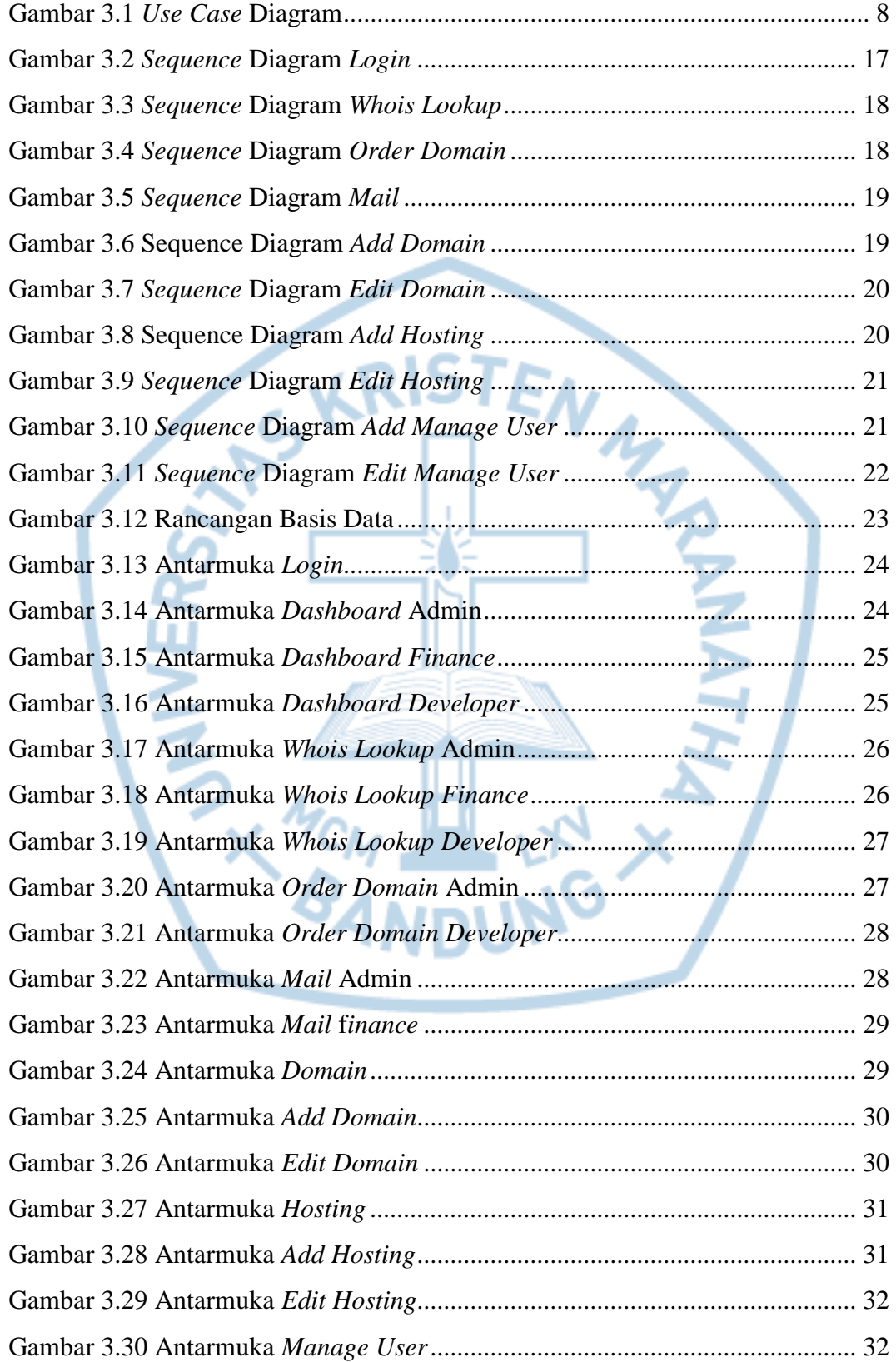

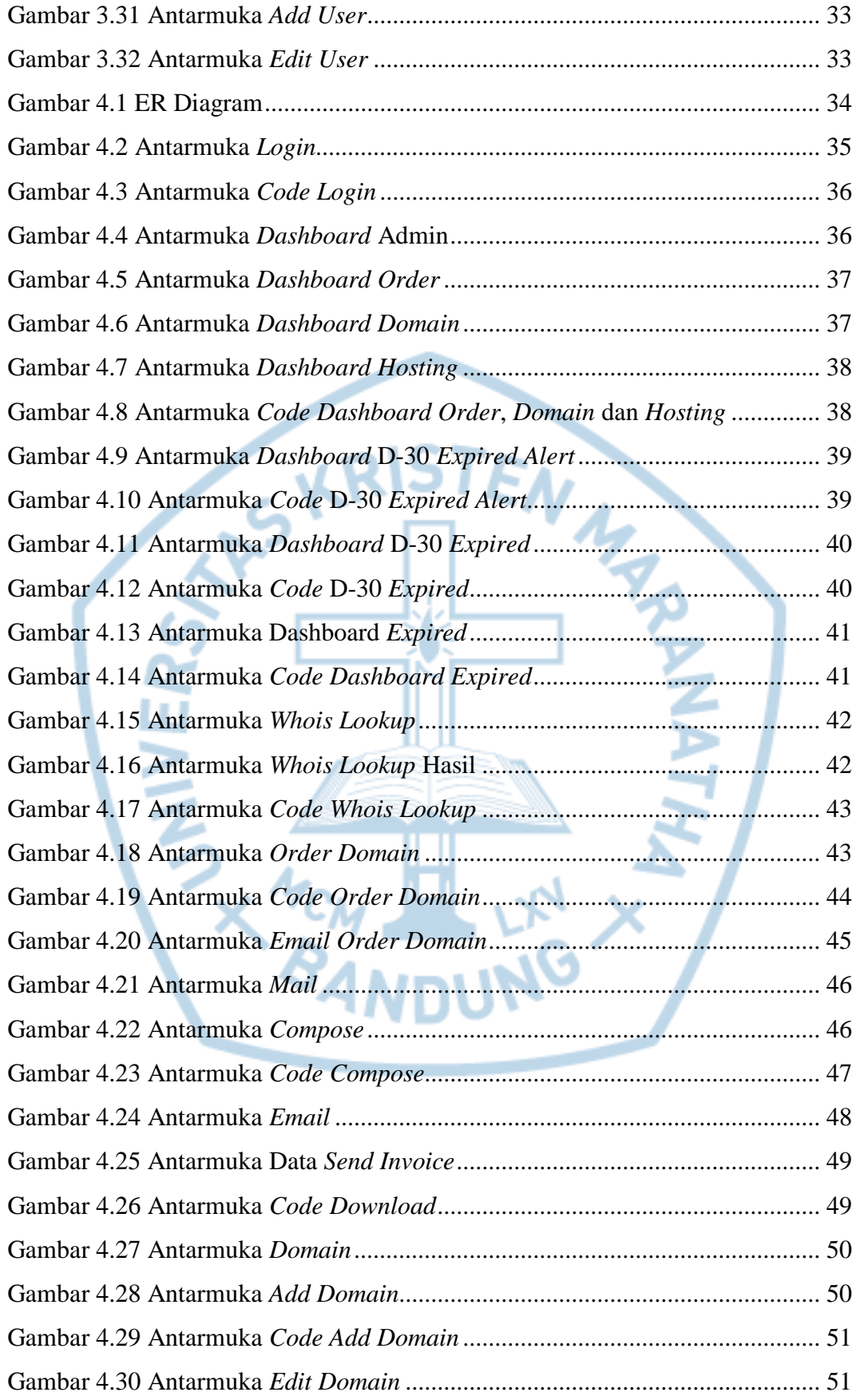

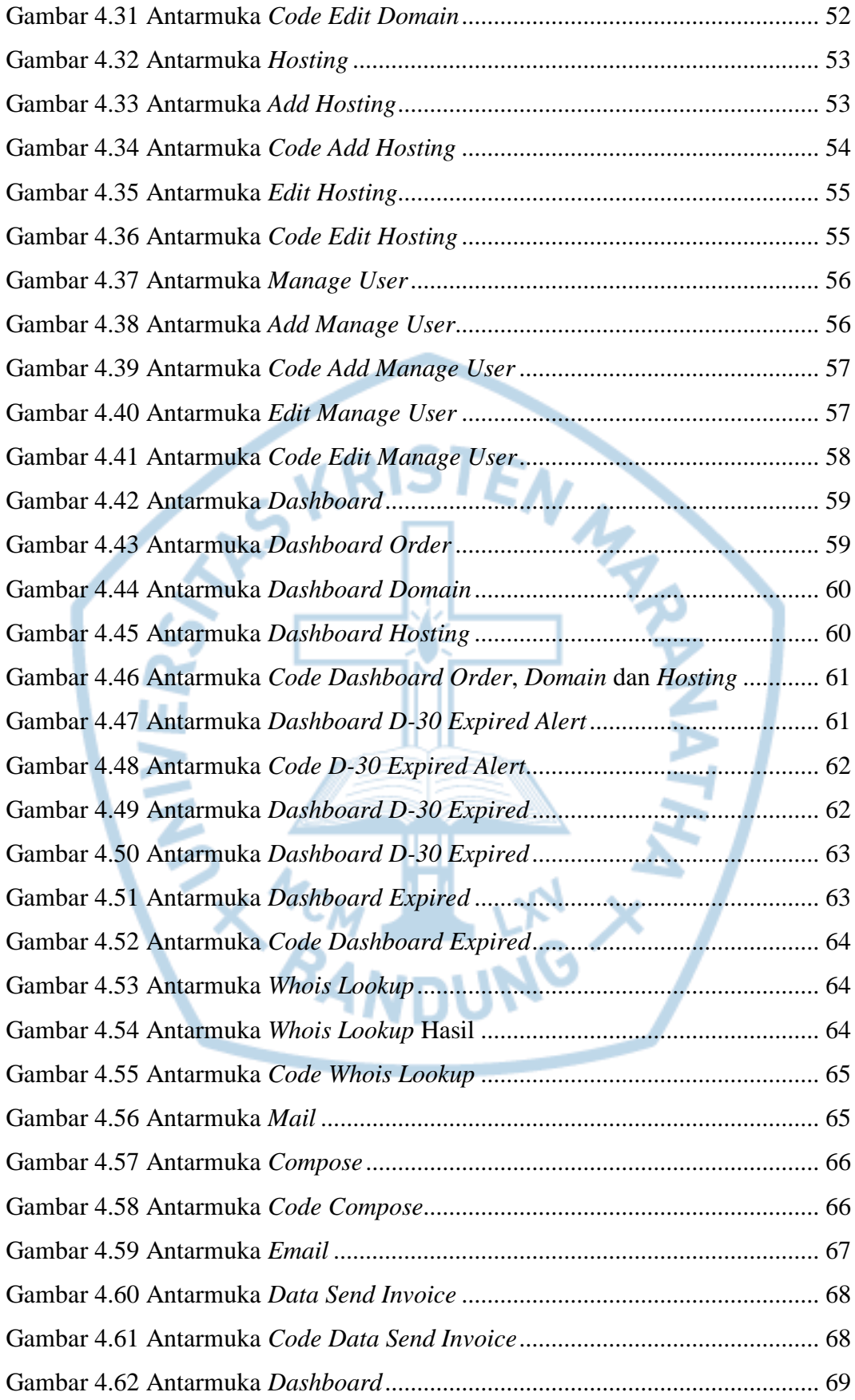

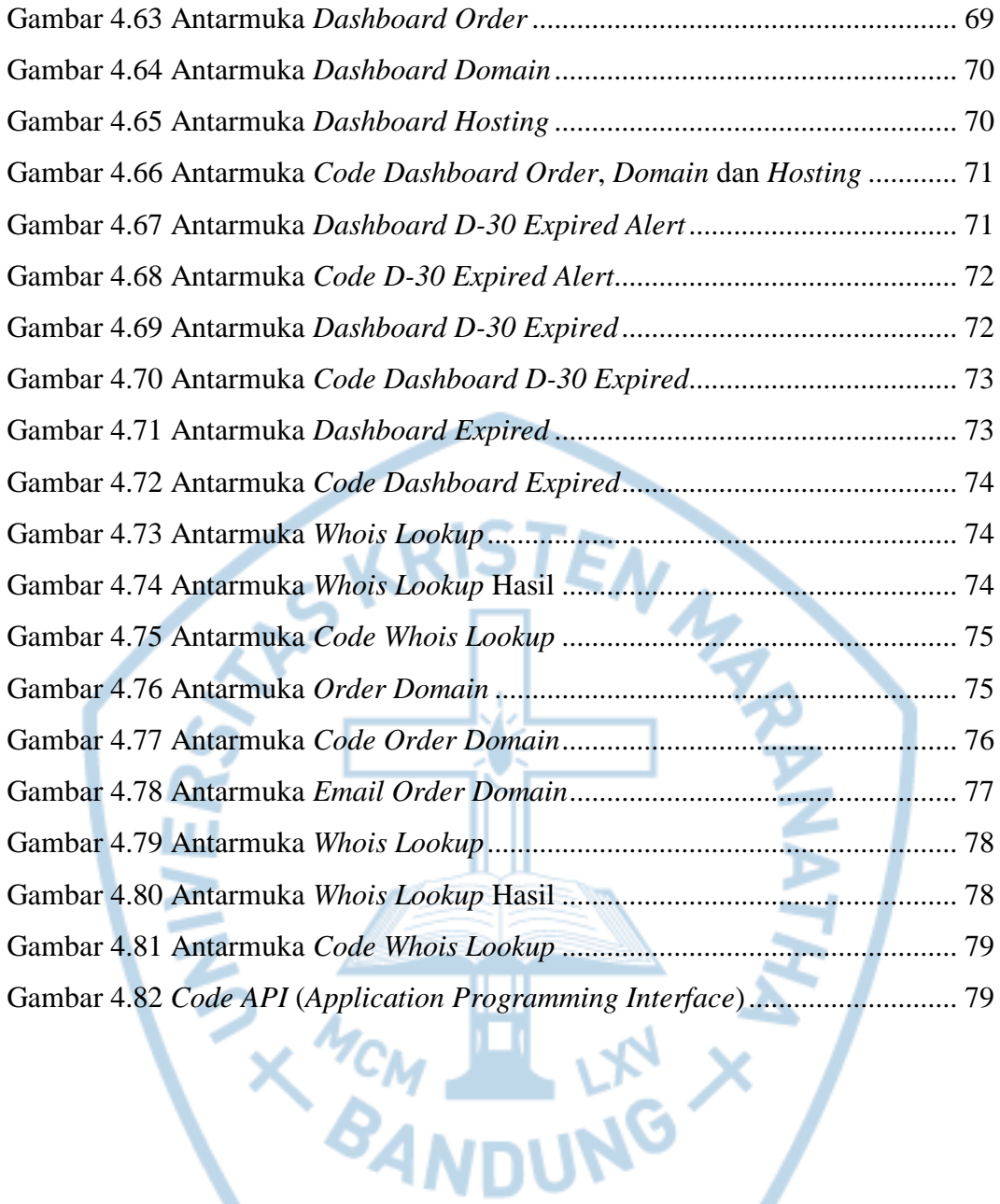

# **DAFTAR TABEL**

<span id="page-11-0"></span>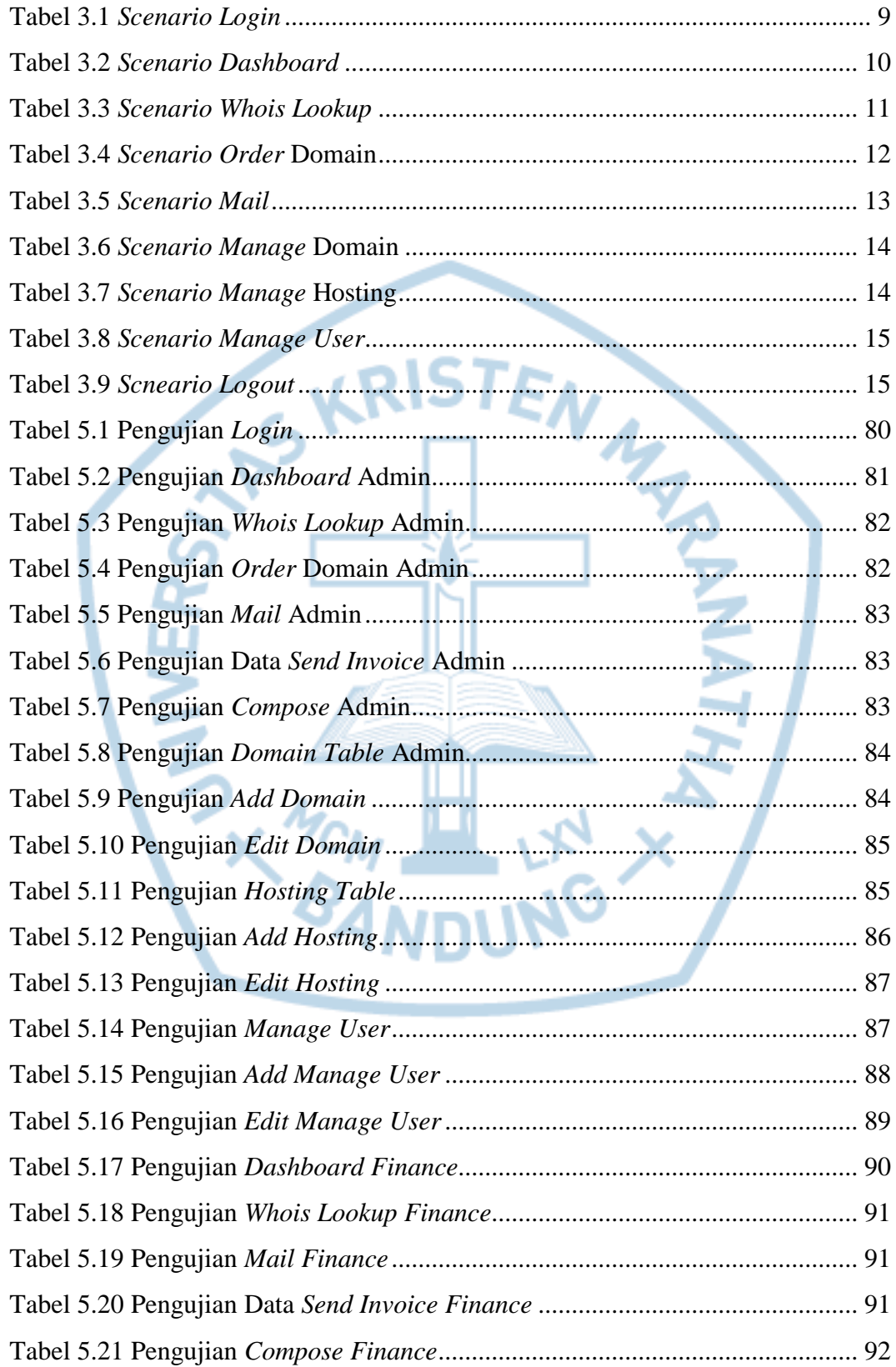

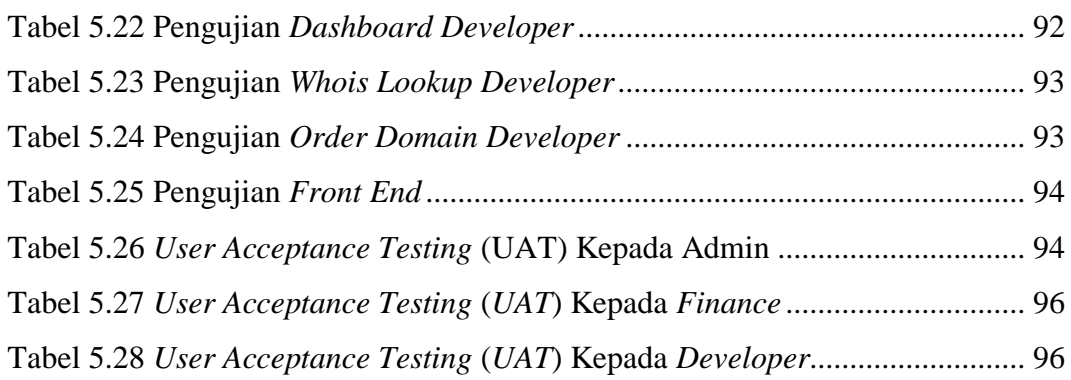

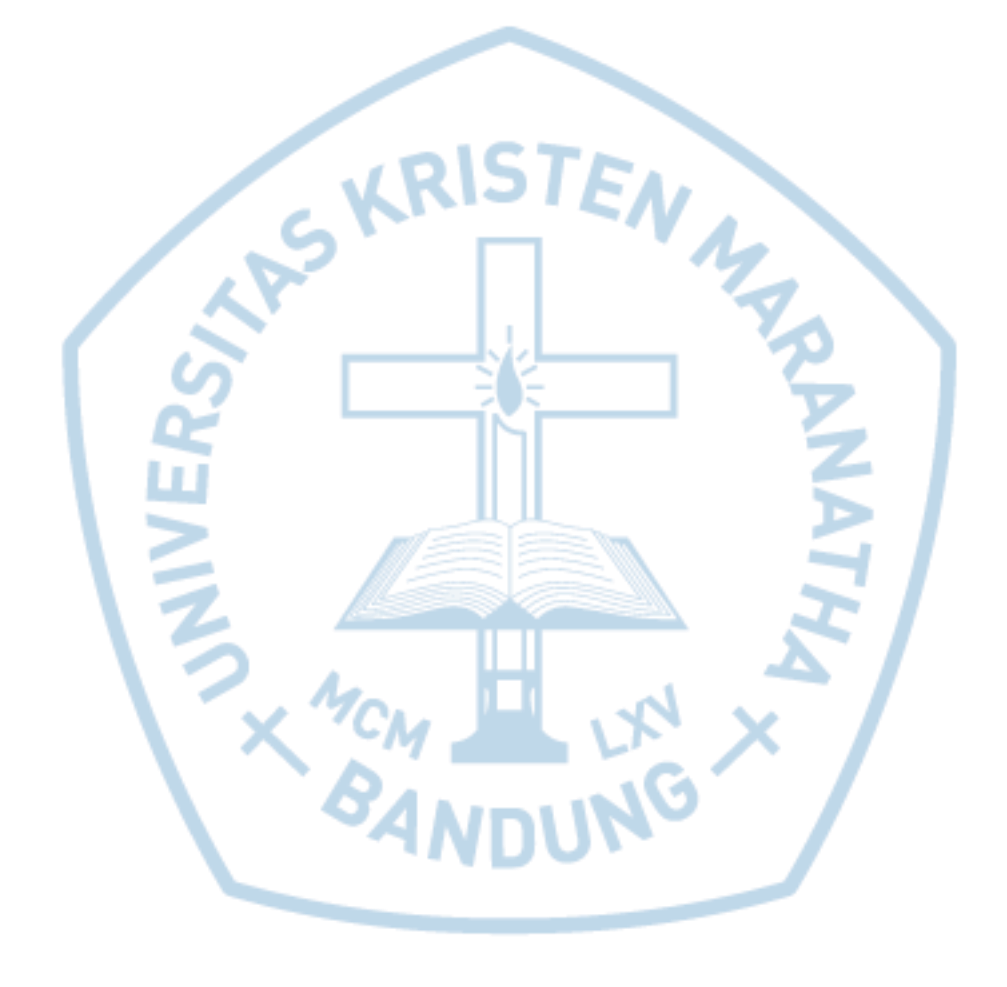